## **How To Download Photoshop Adobe For Free |VERIFIED|**

Cracking Adobe Photoshop is easy and straightforward. First, you need to download Adobe Photoshop onto your computer. Once the software is installed, you need to locate the serial number. To do this, click the Open button on the toolbar and click the Export button. The Export option will allow you to save the serial number to a file. Save this file in a secure location where you can easily access it. Then, you can crack Adobe Photoshop using a program called a keygen. To crack Photoshop, you'll need to generate a valid serial number. To do this, click the Generate button in the keygen, and a new window will pop up. Enter your serial number into the box that pops up and click the Select button. Once you've selected your serial number, click the Generate button at the bottom of the window. You'll now find a new serial number in your Crack Adobe Photoshop folder. To make sure you've got the serial number, you can double-check by opening Photoshop and clicking the Open button. If the serial number is there, you are good to go. It's now cracked and you can use it.

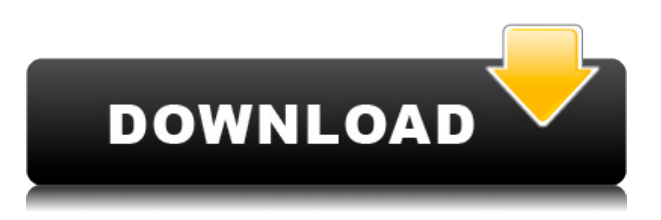

On Windows 10 and macOS, or older versions of Windows, launch Photoshop (or the app with which you want to create the new file). Click File > New > Document. In the New Document window, name the document and select a location to save it. This **photo editing software is considered the best**. It allows you to **experiment** with **more than 11,000 filters**. The **professional editors** include print and Web design. The **photoshop design tools** offer features such as lens distortion, white balancing, and stylizing. Designed for professionals and artists, the Encore extension boasts a powerhouse of features and functionality, and makes it easier than ever to process raw-format photos and apply custom effects to them. You can even save money with the Photoshop CS5 Upright Standalone. When you add Keylight to a layer, Photoshop can extract the faces of people in the image, and overlay them with the text and other information. This lets you quickly find important information in your panorama by highlighting the faces, then viewing the layers of the image in context. There are also many improvements to **the way the application opens,** making it easier to navigate, and more intuitive when working. The new command key sets the Camera dialog button to the new Photoshop icon, and you can also use the new keyboard shortcuts. The suite of photography tools in Lightroom 5 are:

- Ability to pick which way an image is oriented in a capture
- Smart guides, automatically placed by the camera, to help align images for printing
- Perspective corrections applied according to the alignment of the scene
- Rotate an image up to 15 degrees (a full 360 is possible)
- Ambient Occlusion editing
- HDR enhancements (high dynamic range) based on the image's content
- DNG converter from Lightroom to Photoshop. Import and exporting expands beyond the native DNG standard. It's even ready to convert to a number of Photoshop filetypes and the TIFF format is also good for 16-bit files.

## **Photoshop CS5 Download free Activation Code With Keygen Product Key Windows 10-11 [32|64bit] 2022**

Macro functions also allow you to find and bookmark functions for future use. If you are not a fan of the interface, the whole process can be modified to suit your preferences. You can also change the appearance of the toolbars and menus. Learn more about Photoshop here.: As you can see, there are some common things in all these features, such as tools, effects, and brushes. From this, you can understand that you can use Photoshop to perform various tasks and edit images. So, here are some tools that are crucial for you to know about: The Magic Wand tool is one of the most beloved tools in Photoshop. It can be used to select areas of an image by color, shape, or size, and is one of the most accurate selections tools in the program. The selection created using the Magic Wand is highly customizable, and it is easy to limit the selection, too. Photoshop uses layers to help you organize your image. With layers, you can add elements or items to a layer. For example, you can use a layer to add a text document and a picture file. The layers organize your image and let you modify them or change their appearance and content. The classic way to paint a painting is to use layers. The layer is a tile that can be piled on top of the previous layer and the previous layer will be seen as a blank canvas. Photoshop has one more layer called the composite layer that is held by all the other layers in the file. The composite layer can be filled with color. 933d7f57e6

## **Download Photoshop CS5With Registration Code Product Key {{ finaL version }} 2023**

This amazing book serves as a reference in order to show you how to use Photoshop in order to achieve your desired outcomes. Specifically, it explains how to create and work on graphics and convert them into practically useful documents. When it comes to using Photoshop, you should be able to develop your practical skills (such as removing flaws from a print) and achieve what you want without having to rely on a lot of trial and error. If you do get stuck, you can easily use the book to find out how to do whatever it is you are trying to accomplish. As an example, you should be able to create a document or a structure through Photoshop. You can also use software that is designed to create sheets. This book, as a reference book for experienced Photoshop users, lets you know which tools to use in order to create a document. Adobe Photoshop's History panel is the go-to spot for quick access to your most recent commands. It's also a great place to review all of your previous actions. You'll never lose track of the commands you've used in the past or forget a task you were working on. The History panel also makes it easy to revert a command or undo an action at any time. The History panel can be found under Window > History. Photoshop's Content-Aware feature continues to deliver powerful selection capabilities that immediately connect and fuse your image content with samples from the surrounding area to create an exact selection. The Adobe Photoshop Ultimate version includes the ability to closely select faces, complex objects, and large groups of people and pull them into one selection. If you need to pull in specific objects, such as cars or furniture, you can either use the selection tools found in Photoshop CS6 or use the Content-Aware Fill filter. It is also helpful if you need to refine or correct content within a group of photos. With Content-Aware, you can effortlessly pull in the content you want from the surrounding area to complete an imperfect selection you created previously. It's like magic. Has this feature had a large effect on your workflows?

how to download adobe photoshop for free reddit how to re-download adobe photoshop elements how to download adobe photoshop cs6 how to download adobe photoshop cc for free windows 10 how to download adobe photoshop cs3 in laptop how to download adobe photoshop cs5 in laptop how to download adobe photoshop cs6 in laptop how to download adobe photoshop cs3 how to download adobe photoshop cc in laptop how to download adobe photoshop cs3 for free

Released a couple of months ago, the new Photoshop CC 2020 avoids the kind of major updates that come with a regular feature release. But as far as updates for the Creative Cloud subscriber, there have been a few cool features, such as the introduction of 3D Camera Raw, new tools for 3D artists, and a built-in Web browser that can host websites. The introduction of a new interface for the software's cloud access also bodes well for a future version of Photoshop. Calls to Adobe Support had said that the company is considering two new ways to distribute parts of the application or the whole thing. An exciting feature is the capability to render HTML and CSS using Photoshop's underlying raster rendering engine. If you've been working with HTML/CSS, you know that getting into the needle's eye is not much fun (unless you're a masochist). But it's not just for designers-- this feature opens up Photoshop to a wider range of people who may not know HTML and CSS at all. Textstyler is an excrutiatingly powerful text-manipulation tool. Not only can you make artistic fonts (for both logos and for headlines), you can adjust the size, rotation, and color of letters, and even tags and bullets in a document. As you might well imagine, there's more to Textstyler than one might expect, and I strongly recommend that you take a close look at it. If you lean towards children's books and want to learn from just such a fabulous example, try The Phantom Carriage by Roald Dahl. The story is about a boy with albinism, and while the little boy

struggles with his condition, his teacher decides to use it to get the boy self-confidence.

As the industry standard for post-production editing, Adobe Premiere Pro is still the best tool for anyone who produces videos for a living or wants to make the kind of movies they put in the back of bloodied car doors, TVs, windows, and cell phones. From raw footage with groundbreaking ARRI Alexa, to high-end performance and post-production effects and transitions for 4K and HDR, Premiere is the power pack to get your greatest story, shot, or movie to the screen. With the new Adobe Premiere Rush, you can finish editing your project in 20 minutes or less. Just plug in the footage, open your project, choose what you want to enhance and finish your project in less than an hour. Designed for higher-end production, the new Adobe Premiere Rush is another great tool for finishing your projects faster than ever. Premiere Rush provides an extremely fast and easy tool set for editing for most anyone. Even if you don't know any video editing, Premiere Rush will get you into the workflow you need in under an hour. Premiere Pro gets two new members of the family who can be integrated into your production workflow. Adobe Prelude is for designers who want to get their work into a format that will look great on a myriad of different screen devices. Prelude is the same open-source set designed to work seamlessly with the open Adobe XD and Adobe Illustrator CC. With Prelude, designers can quickly create amazing-looking animations, graphics and presentations for iPad, iPhone, Mac and PC

<https://jemi.so/sumpnarounsa/posts/ZhMXuge8vM7amD6YK8o2> <https://jemi.so/sumpnarounsa/posts/xKeMB7rN11u6qb9pMYVk> <https://jemi.so/tasuQria/posts/34rwMseenZ4BeJEKNDFG> <https://jemi.so/sumpnarounsa/posts/6zWMTy0PHkVvs562Shbu> <https://jemi.so/ennunymro/posts/vxcHfznC28I5n7QpYlw6> <https://jemi.so/sumpnarounsa/posts/GwbaPksJuT9SvTIams85> <https://jemi.so/sumpnarounsa/posts/WtVAPp80EK2VU34sGgih> https://jemi.so/sumpnarounsa/posts/lbA3Rl5bOsNKTLMHrgh9 <https://jemi.so/tasuQria/posts/ze2OymeyLfpI7ei9znRH> <https://jemi.so/sumpnarounsa/posts/sDpZvT6SbWpGxQbRrbpD> <https://jemi.so/sumpnarounsa/posts/uGqD1Vk3EE9AxGmucfDH>

Japan's biggest manufacturer of digital cameras announces a brand new Canon EOS C300 camera with a full 24MP full-frame sensor and a full HD video up to a maximum of 50Mbps, that is capable of recording 4K images in HD and 60fps at full resolution. The high-speed continuous shooting allows you to create high resolution and high-speed video with fast shutter speeds and high sensitivity. The speed of continuous shooting can reach up to 10fps in the S-AF mode. Now that July is here, 2015 is a new beginning—for both consumer electronics and personal computing. E-readers have been on the market for nearly a decade, but with new technology including lower prices and more powerful processors, people's interest in e-readers has surged. That's good news for consumers because now there are so many good choices. However, of all the great e-readers available right now the Samsung Reader isn't one of them. Adobe Creative Cloud is the only installation option for Photoshop in this update, and Adobe has made it easier than ever to start using the modern Adobe suite. Access to all of the latest tools in Photoshop, as well as more than a dozen other Adobe apps, are available through Creative Cloud. Once the new version has been installed, there's no need to configure your system. CS6 downloadable trial is available. CS6 features Photoshop for any device, anywhere. Not only can you enjoy all of the amazing new capabilities that Photoshop has to offer, you can work on your content wirelessly, through the cloud, and using the latest pen tablets.

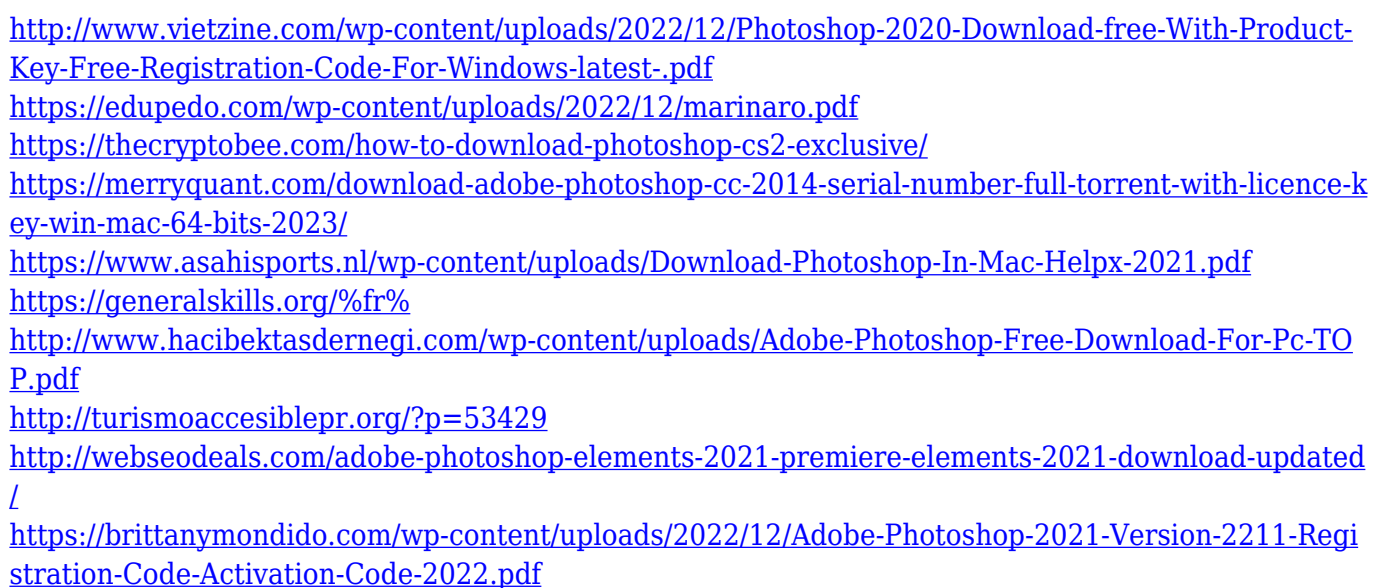

Adobe Photoshop is a powerful, easy to use, and easy to learn Windows GUI-based personal computer software suite developed by Adobe. Adobe Photoshop is basically a raster-based image editing software. With multiple layers, image adjustment tools, and file display tools, Photoshop can edit and compose raster images. Adobe Photoshop is a powerful, easy to use, and easy to learn Windows operating system GUI-based personal computer software suite developed by Adobe. Adobe Photoshop is basically a rasterbased image editing software. With multiple layers, image adjustment tools, and file display tools, Photoshop can edit and compose raster images. Adobe Photoshop is a powerful, easy to use, and easy to learn GUI-based operating system personal computer software suite developed by Adobe. Adobe Photoshop is basically a raster-based image editing software. With multiple layers, image adjustment tools, and file display tools, Photoshop can edit and compose raster images. On mobile devices, Paint and Touch Up are new features that can be used anywhere, any time, to make creative adjustments to images. Las vegas make it easy to edit images in low light; and with alternative tools for editing onscreen, including complements to the magic wand tool, users can adjust images based on the composition of whatever is visible on-screen. With Share for Review, users can now easily collaborate on projects without leaving Photoshop. Simply use a command-line to trigger a shared URL that is shared with collaborators, and they can check out the project, invite others to join the chat and, if necessary, make edits. Once the project is complete, all participants can return to Photoshop to review changes. With this new collaboration feature, users can work efficiently and intelligently, without losing time switching between apps.